# Cheatography

### Personal Neovim Cheatsheet Cheat Sheet by [dcschmid](http://www.cheatography.com/dcschmid/) via [cheatography.com/154034/cs/33084/](http://www.cheatography.com/dcschmid/cheat-sheets/personal-neovim-cheatsheet)

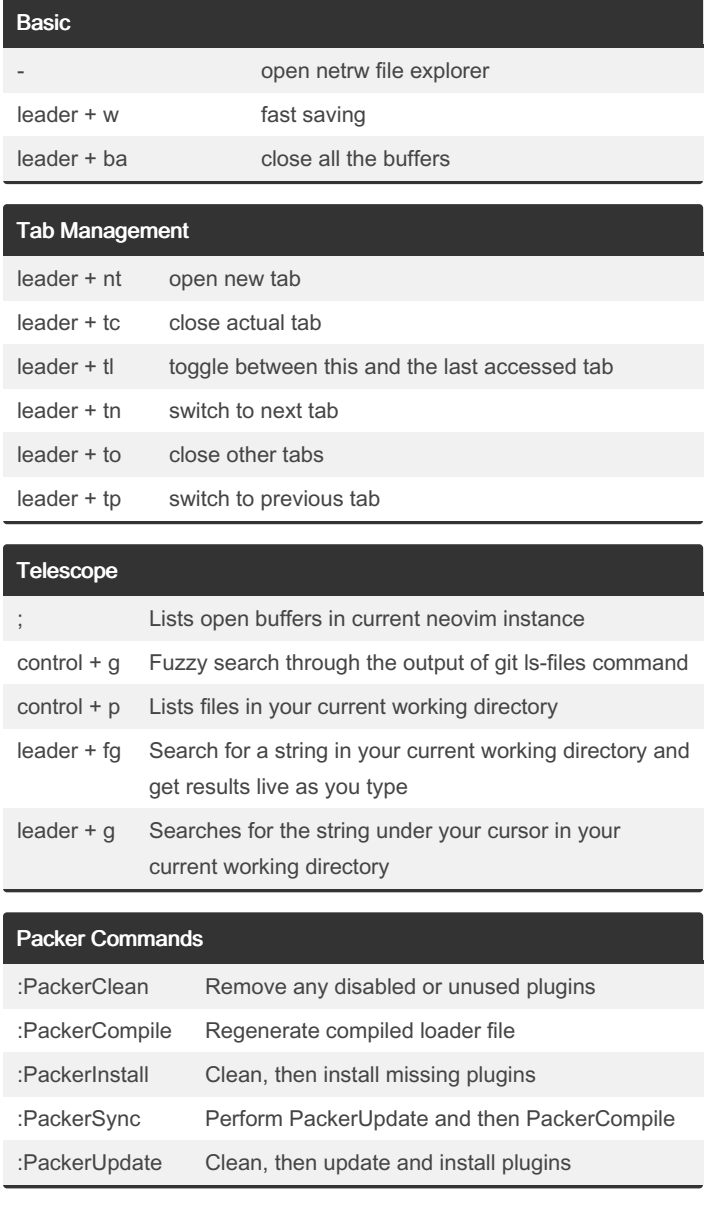

#### LSP Typescript Utils

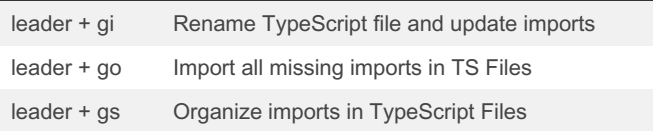

#### **Trouble**

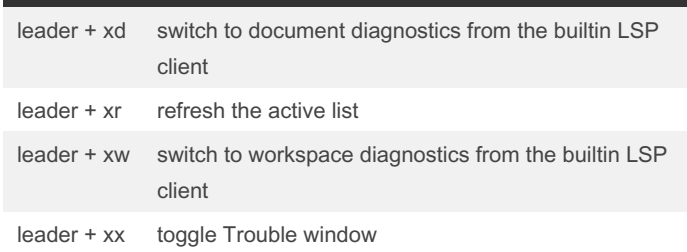

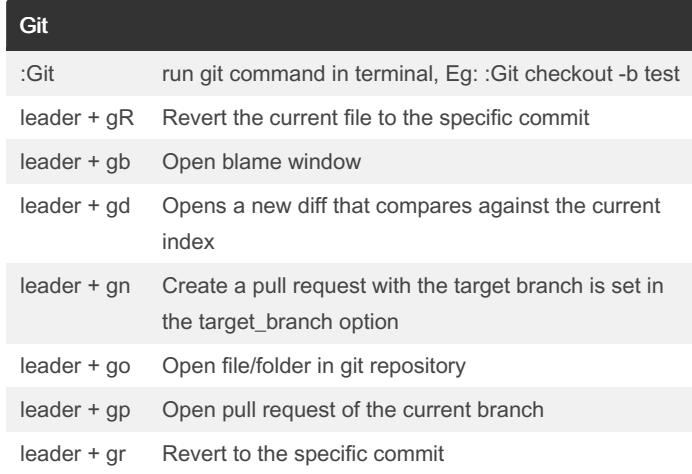

# Git conflict :GitConflictListQf Show all conflicted files in quickfix window c0 or :GitConflictChooseNone Select both none of the changes cb or :GitConflictChooseBoth Select both changes co or :GitConflictChooseOurs Select the current changes ct or :GitConflictChooseTheirs Select the incoming changes

#### Spectre

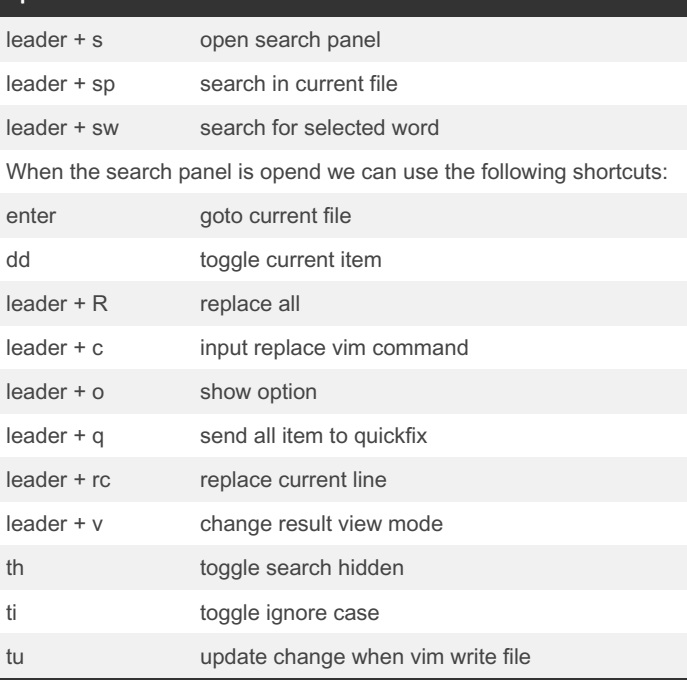

By dcschmid [cheatography.com/dcschmid/](http://www.cheatography.com/dcschmid/) Published 10th July, 2022. Last updated 10th July, 2022. Page 1 of 3.

Sponsored by ApolloPad.com Everyone has a novel in them. Finish Yours! <https://apollopad.com>

# Cheatography

# Personal Neovim Cheatsheet Cheat Sheet by [dcschmid](http://www.cheatography.com/dcschmid/) via [cheatography.com/154034/cs/33084/](http://www.cheatography.com/dcschmid/cheat-sheets/personal-neovim-cheatsheet)

# Sorting leader + so sort visual selection Search space search control + space backward search leader + space remove search highlights

#### Split Management

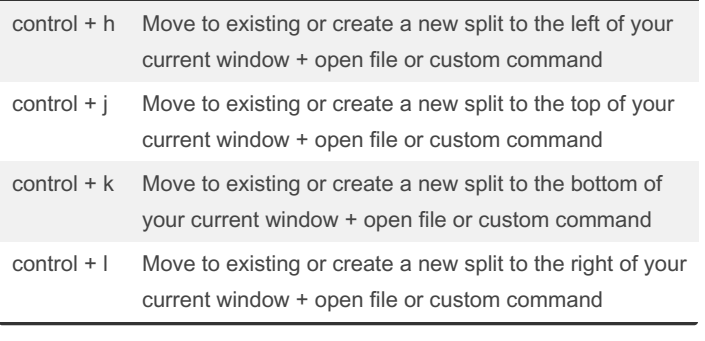

#### Session Management

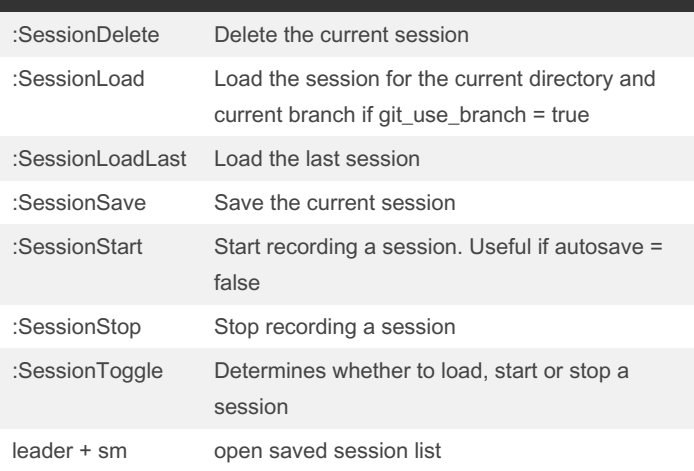

# LSP Installer Commands

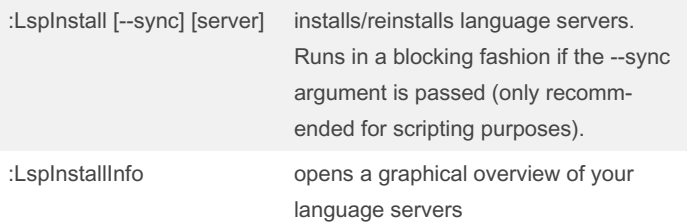

### LSP Installer Commands (cont) :LspInstallLog opens the log file in a new tab window :LspPrintInstalled prints all installed language servers :LspUninstall [--sync] uninstalls language servers. Runs in a blocking fashion if the --sync argument is passed (only recomm‐ ended for scripting purposes).

:LspUninstallAll [--no-confirm] uninstalls all language servers

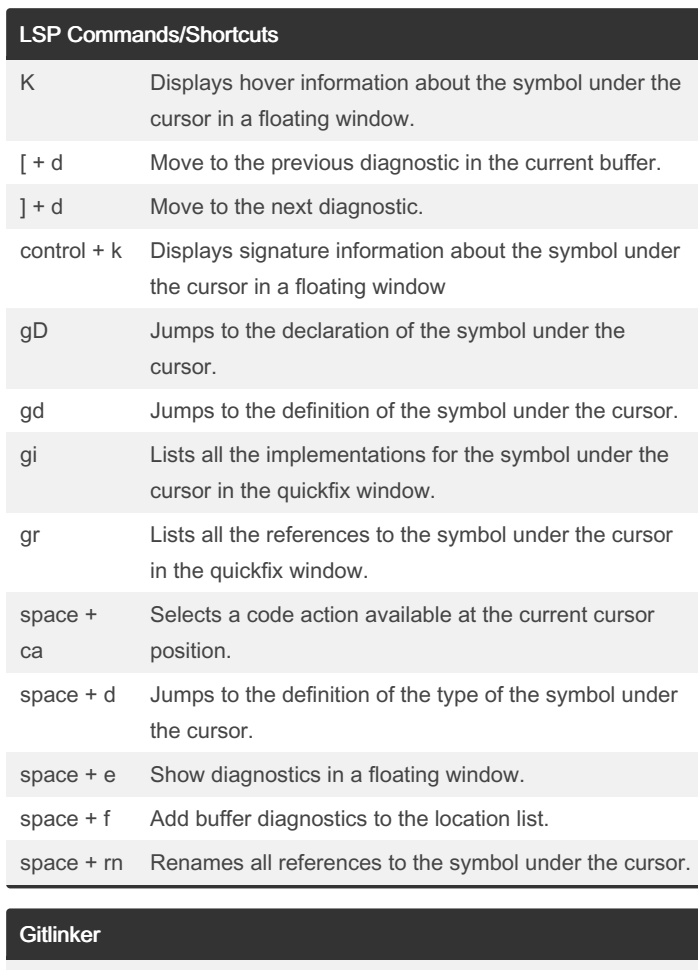

# leader + gy generate shareable file permalinks (with line ranges)

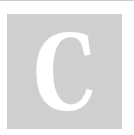

By dcschmid [cheatography.com/dcschmid/](http://www.cheatography.com/dcschmid/) Published 10th July, 2022. Last updated 10th July, 2022. Page 2 of 3.

Sponsored by ApolloPad.com Everyone has a novel in them. Finish Yours! <https://apollopad.com>

# Cheatography

# Personal Neovim Cheatsheet Cheat Sheet by [dcschmid](http://www.cheatography.com/dcschmid/) via [cheatography.com/154034/cs/33084/](http://www.cheatography.com/dcschmid/cheat-sheets/personal-neovim-cheatsheet)

## **Diffview** :DiffviewClose generate shareable file permalinks (with line ranges) :DiffviewFileHistory Opens a new file history view that lists all commits that affected the given paths. :DiffviewOpen Open Git Diffview Tab :DiffviewRefresh Update stats and entries in the file list of the current Diffview

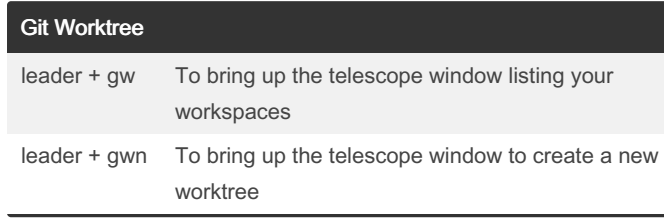

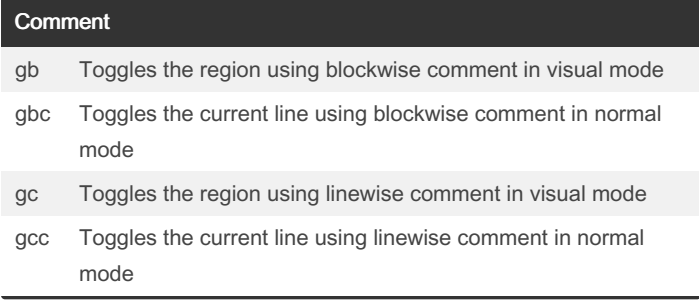

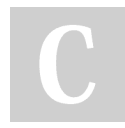

#### By dcschmid

[cheatography.com/dcschmid/](http://www.cheatography.com/dcschmid/)

Published 10th July, 2022. Last updated 10th July, 2022. Page 3 of 3.

Sponsored by ApolloPad.com Everyone has a novel in them. Finish Yours! <https://apollopad.com>